## **Photoshop CC 2015 Version 17 Download free With Full Keygen [Win/Mac] {{ lifetime releaSe }} 2023**

Cracking Adobe Photoshop is a bit more involved, but it can be done. First, you'll need to download a program called a keygen. This is a program that will generate a valid serial number for you, so that you can activate the full version of the software without having to pay for it. After the keygen is downloaded, run it and generate a valid serial number. Then, launch Adobe Photoshop and enter the serial number. You should now have a fully functional version of the software. Just remember, cracking software is illegal and punishable by law, so use it at your own risk.

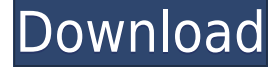

I'd like to back up just a bit and inform you of the program's features. First off, of course, is its ability to open and modify a wide variety of RAW files, so now that most of the major camera manufacturers offer their own RAW capture formats, it's viable to handle them with this tool. Photoshop supports both in-camera and out-of-camera RAW formats from Canon, Nikon, Fujifilm, and Olympus. (What Adobe lacks on its camera support is support for Sony, which has its own X Processor Raw Developments format.) Adobe has also added support for external RAW file formats like DNG, NEF, CRW, ARW, and MRAW. Support for the TIFF format is also adding. This functionality is one of the highlights of the program. A quick check found that it supports the following: Canon DRW, Canon NEF, Canon TIFF, Canon CRW, Canon ARW, Canon MRAW, Olympus OMRAW, Nikon NEF, Nikon CRW, Nikon TIFF, Nikon ARW, Nikon NEF, Nikon MRAW, Olympus DRW, Olympus NEF, Olympus CRW, Olympus ARW, Olympus DMF, Panasonic CR2, Panasonic NEF, Panasonic TIFF, Phase One CRW, Phase One NEF, Phase One ARW, Phase One DMF, Phase One TIFF. To make constructing web galleries, adding watermarks, creating stock photography, and even saving digital scrapbooks easy, you also get a host of web-optimized templates. Along with all of the RAW conversion features mentioned above, Adobe adds some of the most important features to a digital photography program. The corrections section is one of them, which allows you to optimize and correct images with the confidence of having an actual professional working with it. There are many useful tools in the corrections section that allow you to minimize potential problems with your image that came as a result of changing the white balance, adjusting the levels to make the brightest patches more or less natural and not saturated, and so on. Including some extra features, you can even use the corrections section to crop images, remove unwanted objects, and even change them from Portrait to Landscape. The Complete Image Repair feature can be found in the Retouching tab. It includes the Cloud-based Content-Aware Fill tool, so you can more easily edit objects you have deleted or added using content-aware fill. This is like having an additional right hand. I love this, especially in the case where I want to quickly delete an object and not have to go to another place and go through the full camera editing process. Project Panel, for example, makes selecting a wedding venue or some friends for a scenic shoot a breeze. Also included are the various enhancements that crop and straighten images, apply various color adjustments, and apply the Spot Healing Brush, Radial Filter, and other tools.

## **Photoshop CC 2015 Version 17 Download Hack {{ NEw }} 2022**

What It Does: Adding a filter allows you to quickly apply artistic effects to your photos. You can create your own unique filter in less than five minutes using the filter controls. For more about the filter controls, please visit: **What It Does:** According to Adobe, "Crop is the most important tool to learn, and then comes selections, healing tools and adjusting layers. After that, the rest is all a matter of personal preference." In short, Cropping allows you to select a specific part of your image and remove things like unwanted backgrounds. The Pen tool lets you draw with a freeform shape and then paint with precise geometric-like lines. Crop and adjustments are great for cleaning up unwanted parts, but the Pen tool is great for bringing a fresh new look to your images. Your major issue is to stay focused and artistic. The Smooth tool lets you create perfect-looking after effects with your images. From the Shadows tool to the refine tools, you can remove image blemishes to create a seamless look from start to finish. Take your own picture as a reference for the manipulation you want to create. When you're done layering, finalize your image with sharpening. The tools available for Adobe Creative Cloud are simply unequaled. The tools first come when you download; then you can pay for them within the software itself. As a photographer, it is essential to

know what these tools are capable of. The programs give a simple way of editing your images. Adobe retains the ability of creating a professional design. Lightroom has a reputation of being a quality photo editing tool. Considering the majority of customers choose Photoshop, Lightroom is the most important Photoshop plugin in designing images. Lightroom can blend, enhance and change colors in photos. Furthermore, it can remove imperfections, such as dust, from a photo. 933d7f57e6

## **Download Photoshop CC 2015 Version 17Serial Number Activation Key For Mac and Windows x32/64 2022**

When an image is added to the cloud, it will appear in your Creative Cloud desktop application as a web project. One click opens Photoshop CC with a live preview to adapt the image to the current creative direction. (In Photoshop CC you control the local settings for the cloud project, while the cloud project will default to the same settings on the desktop app.) When editing is complete, click File > Save As or File > Share. The file will be saved to your Creative Cloud desktop, and the project will be sent to Creative Cloud offline. Once it's in offline mode, the project can be opened without an internet connection, as long as the image and other files are stored locally. Photoshop Pro RGB will be available in October. with new features and the capability to have edits available across all the other Adobe Applications including Photoshop, Illustrator, After Effects, DreamWeaver, Adobe Spark Creative Cloud desktop apps, and more. Adobe Sensei leverages artificial intelligence to adapt and improve creativity. It's now integrated in Adobe Creative Cloud. It improves the tools and workflows of the entire creative process such as image editing and the mobile To-Do app, to enable brilliant creative work across devices. Regardless of platform, Adobe Sensei knows the context of any action and can figure out a better way to execute it for you. The new Adobe Sensei Features are: Photoshop is a feature-rich, powerful and mature tool that can be used to master all basic design tasks. However, the learning curve is quite steep for designers. Furthermore, Photoshop's prices are very expensive.

download aplikasi photoshop gratis windows 10 photoshop download gratis italiano windows 10 download software photoshop windows 10 gratis download software adobe photoshop gratis download software aplikasi photoshop gratis download shape photoshop gratis download photoshop cs6 gratis tanpa trial download de photoshop gratis photoshop 2018 download gratis em portugues download preset wedding photoshop gratis

Presenting on-screen keyboard, you can use the same basic techniques to the keyboard – in order to speed up your workflow – but you can also use shortcuts. And what makes this streamlined approach even more effective are the CX Smart Quickpanel features developed by Adobe and the new multifunctional panel. Adobe Photoshop has redesigned the Crop Window functionality to make it much easier than it was before. Now crop, cut, remove objects or make selections in just one click. And to make this process much simpler, the Crop Window now offers a much better area selection feature. Some of you might want to know that these all work without any additional software. Examining, Branding, and Designing in Adobe Photoshop is a 31-chapter tutorial that will help you understand the basics of most important Photoshop tools. Even if you've used Photoshop before, this training will ensure that you're increasing your Photoshop knowledge quickly - and leading you to greatness. Photoshop Elements Studio Help is a comprehensive guide that explores the most powerful feature in Adobe's software program for the home and office. It takes a look at all the different tools within the program, along with how to use them. And if you're a new user, the guide will help you learn Photoshop Elements Studio quickly, using common terms and concepts, and add them to your software library with ease. Mobile Apps: Compose for the iPad will provide you with solutions that will make you a more efficient designer on the move. It gives you a set of powerful and easy-to-use Photoshop tools, including a grid that guides you to the most intuitive way to complete a task.

Featuring great tutorials and practical and applicable exercises, this book makes you aware of all the changes in your iPad, letting you make the best use of all the drag-and-drop editing features.

More and more IT companies are opting for Adobe Photoshop, not just because it is a very powerful application but also because of its user-friendly and elegant UI. With an extensive toolkit, casual users can easily set up the Photoshop UI. There are no complicated settings and steps to do while using the application. **Adobe –** Adobe is one of the most famed companies in the world. Being the leader in the over-the-top editing software, Photoshop is the best option for photo editing and design. Photoshop can be used to repair a damaged photo, enhance the photo, convert a normal photo into a stunning portrait, and even create a customized photo from scratch. Photoshop is one of the best applications for the photo editing and photo processing. It also helps in perfecting photos with all the features of a photo editing software. There are several excellent photo editing tools available in Photoshop for photo editing and creating various types of photos. You can use all the tools in order with ease. Photoshop is a very powerful and advanced image editing tool, which has been designed especially for photo editing and image editing. It is important to use the right software for the right job to get the best work out of it. If you use Photoshop for professional proofing, then you have to have a good experience with Photoshop. The most popular tool in Adobe Photoshop is the Photoshop Filter. It does a wonderful job in fixing images with several tools. With the help of Photoshop filter, you can easily change the colors, remove anything from the image and let the image be part of the background. The best thing you can do with Photoshop is to add the frame around the image to turn it into an interesting image.

[https://techplanet.today/post/imtoo-video-converter-ultimate-v73020120529-multilanguage-lax-serial](https://techplanet.today/post/imtoo-video-converter-ultimate-v73020120529-multilanguage-lax-serial-key-work-keygen)[key-work-keygen](https://techplanet.today/post/imtoo-video-converter-ultimate-v73020120529-multilanguage-lax-serial-key-work-keygen) <https://techplanet.today/post/huawei-unlocker-by-clubs-v1-2rar-free>

<https://techplanet.today/post/hercules-e-il-cerchio-infuocato-sub-download-upd>

<https://techplanet.today/post/transporter-refueled-english-subtitles-1080p-video-new>

<https://techplanet.today/post/download-guitar-hero-2-extreme-vol-2-iso-link>

<https://techplanet.today/post/visual-objects-28-download-with-crack-extra-quality>

<https://techplanet.today/post/filhaal-download-torrent-top>

<https://techplanet.today/post/solidsquad-solidworks-2013-crack-onlygolkes-link>

<https://techplanet.today/post/edsheeranavisualjourneytop-downloadstorrent>

<https://techplanet.today/post/download-work-dj-rankin-torrents-kickasstorrents>

<https://techplanet.today/post/how-to-2021-download-playstation-pocket-games-on-xperia-play> <https://techplanet.today/post/skypix-scanner-driver-80-better>

<https://techplanet.today/post/the-wedding-pullav-full-movie-in-hindi-download-exclusive-utorrent> <https://techplanet.today/post/say-salaam-india-in-hindi-download-torrent-top> <https://techplanet.today/post/oriya-sex-story-in-oriya-languagel>

With the latest version of Adobe Photoshop (CC), the software offers multifaceted tools to give you the power to create and modify almost any type of image. It also helps you improve your skills with a comprehensive tutorial and learning course. Adobe Photoshop has its own set of available features that you can learn with using the Photoshop Tutorials section of this site. I've created and published some of the most popular and useful tutorials in the world, and so you can learn how to do a whole range of common things using Photoshop – such as removing objects from a picture, increasing a photo's brightness and contrast, creating different wood textures, converting a color photo to black and white, coloring with a selection, and a whole lot more. From a wide range of topics, you can

learn how to do things like change the size of a photograph using the Crop tool, change the lighting in a photo, change the color of objects in a photo, and more. Many people use Photoshop for their daily illustrations due to its sophisticated and versatile features. There are 2 main categories on Photoshop: the first and most comprehensive one is the applications. While the other category is the feature. Adobe Photoshop has many advantages over other graphics editing software, such as photo editing, vector graphics, the ability to view different versions of an image at different times, and the ability to work on any size image. But what about multi-touch? Adobe Photoshop is one of the few graphics editing applications that offers multi-touch technology. This means that not only can you zoom in and out of an image, but you can also rotate the image, scale it and make adjustments such as brightness, contrast and saturation all with one swipe. You can even grab a corner of an image to move it around like it is a floating photo.

<https://slotatlas.com/wp-content/uploads/carwebb.pdf>

[https://www.quraany.net/wp-content/uploads/2022/12/Adobe-Photoshop-CS4-Keygen-Full-Version-x3](https://www.quraany.net/wp-content/uploads/2022/12/Adobe-Photoshop-CS4-Keygen-Full-Version-x3264-lAtest-release-2022.pdf) [264-lAtest-release-2022.pdf](https://www.quraany.net/wp-content/uploads/2022/12/Adobe-Photoshop-CS4-Keygen-Full-Version-x3264-lAtest-release-2022.pdf)

[https://varejovirtual.net/photoshop-7-download-for-windows-11-\\_\\_full\\_\\_/](https://varejovirtual.net/photoshop-7-download-for-windows-11-__full__/)

<https://eqsport.biz/wp-content/uploads/2022/12/ginhel.pdf>

<https://koi-rausch-shop.de/wp-content/uploads/Photoshop-Xd-Free-Download-WORK.pdf>

[https://teenmemorywall.com/wp-content/uploads/2022/12/Photoshop-Cs6-Crack-Download-Utorrent-](https://teenmemorywall.com/wp-content/uploads/2022/12/Photoshop-Cs6-Crack-Download-Utorrent-Mac-LINK.pdf)[Mac-LINK.pdf](https://teenmemorywall.com/wp-content/uploads/2022/12/Photoshop-Cs6-Crack-Download-Utorrent-Mac-LINK.pdf)

[https://firstlady-realestate.com/2022/12/25/photoshop-2020-torrent-activation-code-product-key-202](https://firstlady-realestate.com/2022/12/25/photoshop-2020-torrent-activation-code-product-key-2023/) [3/](https://firstlady-realestate.com/2022/12/25/photoshop-2020-torrent-activation-code-product-key-2023/)

<https://jc-mastering.com/photoshop-express-download-with-activation-code-mac-win-new-2023/> <https://www.blomiky.com/About>

<https://acealgaidapinairanda.com/wp-content/uploads/2022/12/Photoshop-Download-07-TOP.pdf>

Camtasia Studio was redesigned from the ground up for more powerful and immersive editing experiences from start to finish. Check out the new enhancements, such as additional Ableton Live integration, enhanced Color and Style controls for more precise coloring and editing, and improved performance. With Camtasia, it's never been easier to imbed multi-media content and deliver powerful presentations and recordings. Designing an entire product from scratch is much more efficient with the Design System, which allows designers to spend less time on wireframing, and more time on real content. The new engine helps you create the best in class products, and minimizes all the guesswork vital to the design process. Formatting and reflowability of content is a breeze with the Render engine, which lets you construct full page designs with reducing time and productivity. Layer panel is an intelligent layer view that provides multiple ways of composing, arranging, and manipulating layers with a user-friendly interface. Save time by creating, using, and sharing layers with this new tool. Layer properties, such as visibility, perspective, includes, and transformations, including the ability to change a path's direction and rotation are made easier with Layer Panel. Draw and create any number of irregular shapes with Circle, Oval, Polygon, and Rectangles. The visual results are precise, with the ability to control how your creations look by modifying their opacity with the Brush, Gradient, and Hue / Saturation boxes.